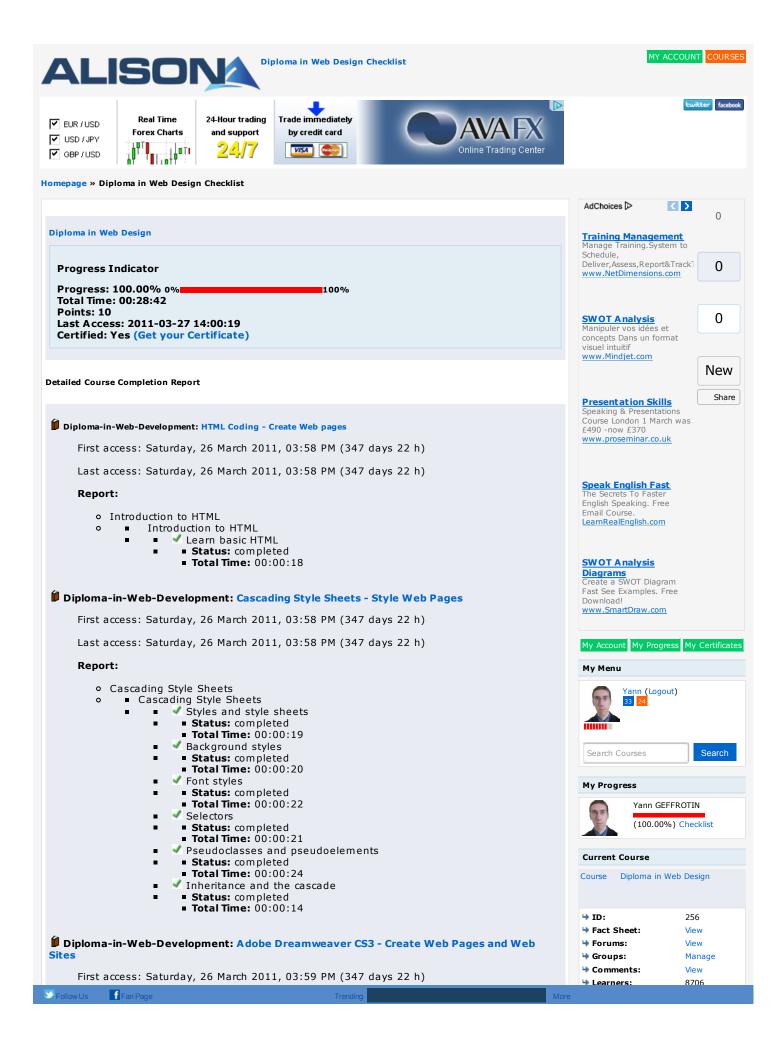

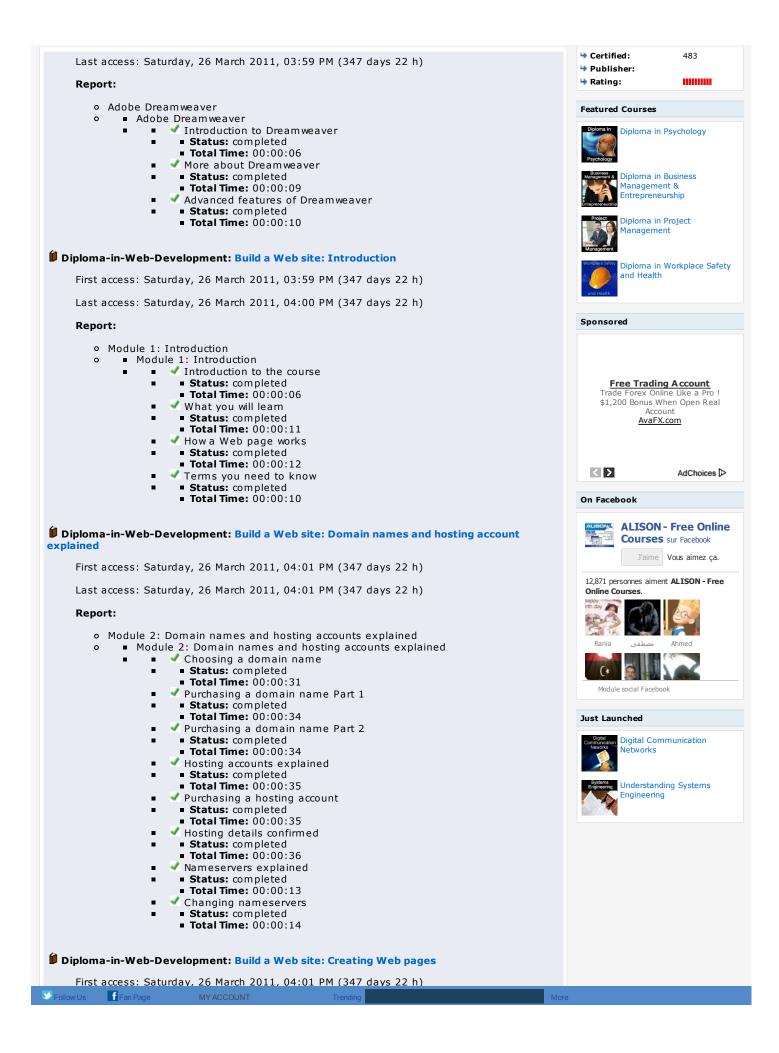

# Last access: Saturday, 26 March 2011, 04:02 PM (347 days 22 h)

# **Report:**

- Module 3: Creating Web pages 0
  - Module 3: Creating Web pages
    - Introduction to a Web editor
      - Status: completed
        - Total Time: 00:00:05
      - Downloading a Web editor
      - Status: completed
      - Total Time: 00:00:20
      - Tour of a Web editor
      - Status: completed
      - Total Time: 00:00:10
      - What is an Index page?
      - Status: completed
      - Total Time: 00:00:12
      - Creating a project folder .
      - Status: completed
      - Total Time: 00:00:12
      - 🗹 Saving files correctly .
      - Status: completed
      - Total Time: 00:00:14
      - Formatting text .
        - Status: completed
        - Total Time: 00:00:15

# 📁 Diploma-in-Web-Development: Build a Web site: Links, images and formatting

First access: Saturday, 26 March 2011, 04:03 PM (347 days 22 h)

Last access: Saturday, 26 March 2011, 04:14 PM (347 days 22 h)

### Report:

• Module 4: Links, images and formatting

- 0 Module 4: Links, images and formatting
  - Introduction to links
  - Status: completed
    - Total Time: 00:00:06
  - Creating links Part 1
  - Status: completed
  - Total Time: 00:00:08
  - Creating links Part 2
  - Status: completed
  - Total Time: 00:00:12
  - Formatting a Web page correctly
  - Status: completed
  - Total Time: 00:00:27
  - 🗸 Adding colour

- Status: completed
- Total Time: 00:00:27
- 🗹 Images explained
- Status: completed
- Total Time: 00:00:05
- 🗸 Obtaining images
- Status: completed
- Total Time: 00:00:07
- 🗸 Resizing images
- Status: completed
- Total Time: 00:00:09
- 🖌 Downloading free image resizing software
- Status: completed
- Total Time: 00:00:09
- Saving images correctly
- Status: completed
- Total Time: 00:00:11
- 🖋 Inserting images into a Web page
- Status: completed
- Total Time: 00:00:10
- Aligning text and images correctly
- Status: completed
- Total Time: 00:00:07
- Aligning text in a table correctly
- Status: completed
  - Total Time: 00:00:07

| Diploma-in-Web-Development: Build a Web site: Publishing a Web page First access: Saturday, 26 March 2011, 04:12 PM (347 days 22 h) Last access: Saturday, 26 March 2011, 04:13 PM (347 days 22 h) Report: <ul> <li>Module 5: Publishing a Web page</li> <li>Module 5: Publishing a Web page</li> <li>Module 5: Publishing a Web page</li> <li>Module 5: Publishing a Web page</li> <li>Status: completed</li> <li>Total Time: 00:00:08</li> <li>Publishing your first Web page</li> <li>Status: completed</li> <li>Total Time: 00:00:11</li> <li>The 3 most common publishing problems</li> <li>Status: completed</li> <li>Total Time: 00:00:19</li> <li>Putting everything together Part 1</li> <li>Status: completed</li> <li>Total Time: 00:00:21</li> <li>Putting everything together Part 2</li> <li>Status: completed</li> <li>Total Time: 00:01:31</li> <li>Creating a second Web page</li> <li>Status: completed</li> <li>Total Time: 00:01:32</li> <li>Creating a stirk web page</li> <li>Status: completed</li> <li>Total Time: 00:01:29</li> <li>Vinking your Web page</li> <li>Status: completed</li> <li>Total Time: 00:01:28</li> <li>Vinking your Web pages together</li> <li>Status: completed</li> <li>Total Time: 00:01:26</li> <li>Vinking your Web pages together</li> <li>Status: completed</li> <li>Total Time: 00:01:26</li> <li>Vinking your Web pages together</li> <li>Status: completed</li> <li>Total Time: 00:01:26</li> <li>Vinking your Web pages together</li> <li>Status: completed</li> <li>Total Time: 00:01:26</li> <li>Vinking your Web pages together</li> <li>Status: completed</li> <li>Total Time: 00:01:26</li> <li>Vinking your Web pages together</li> <li>Status: completed</li> <li>Total Time: 00:01:26</li> <li>Vinking your Web pages together</li> <li>Status: completed</li> <li>Total Time: 00:01:26</li> <li>Vinking your Web pages together</li> <li>Status: completed</li> <li>Total Time: 00:01:26</li> <li>Vinking your Web pages together</li> </ul> |
|----------------------------------------------------------------------------------------------------|
| Last access: Saturday, 26 March 2011, 04:13 PM (347 days 22 h)  Report:  • Module 5: Publishing a Web page • Module 5: Publishing a Web page • Status: completed • Total Time: 00:00:08 • V Publishing your first Web page • Status: completed • Total Time: 00:00:11 • The 3 most common publishing problems • Status: completed • Total Time: 00:00:19 • V Putting everything together Part 1 • Status: completed • Total Time: 00:00:21 • Status: completed • Total Time: 00:01:31 • Creating a second Web page • Status: completed • Total Time: 00:01:32 • Creating a third Web page • Status: completed • Total Time: 00:01:29 • Status: completed • Total Time: 00:01:29 • Status: completed • Total Time: 00:01:28 • Status: completed • Total Time: 00:01:29 • Status: completed • Total Time: 00:01:26 • Status: completed • Total Time: 00:01:26 • Status: completed • Total Time: 00:01:19                                                                                                    |
| <pre>Report:     • Module 5: Publishing a Web page     • Module 5: Publishing a web page     • Publishing a web page     • Publishing a web page     • Publishing a web page     • Status: completed     • Total Time: 00:00:08     • Publishing your first Web page     • Status: completed     • Total Time: 00:00:11     • Total Time: 00:00:19     • Putting everything together Part 1     • Status: completed     • Total Time: 00:00:21     • Putting everything together Part 2     • Status: completed     • Total Time: 00:01:31     • Creating a second Web page     • Status: completed     • Total Time: 00:01:32     • Creating a third Web page     • Status: completed     • Total Time: 00:01:29     • Status: completed     • Total Time: 00:01:29     • Linking your Web pages together     • Status: completed     • Total Time: 00:01:26     • Introduction to autoresponders     • Status: completed     • Total Time: 00:01:29     • Linking wour Web pages together     • Status: completed     • Total Time: 00:01:26     • Status: completed     • Total Time: 00:01:26     • Status: completed     • Total Time: 00:01:26     • Status: completed     • Total Time: 00:01:29 </pre>                                                                                                    |
| <ul> <li>Module 5: Publishing a Web page</li> <li>Module 5: Publishing explained</li> <li>Status: completed</li> <li>Total Time: 00:00:08</li> <li>V Publishing your first Web page</li> <li>Status: completed</li> <li>Total Time: 00:00:11</li> <li>The 3 most common publishing problems</li> <li>Status: completed</li> <li>Total Time: 00:00:19</li> <li>V Putting everything together Part 1</li> <li>Status: completed</li> <li>Total Time: 00:00:21</li> <li>V Putting everything together Part 2</li> <li>Status: completed</li> <li>Total Time: 00:01:31</li> <li>Creating a second Web page</li> <li>Status: completed</li> <li>Total Time: 00:01:32</li> <li>Creating a third Web page</li> <li>Status: completed</li> <li>Total Time: 00:01:28</li> <li>Linking your Web pages together</li> <li>Status: completed</li> <li>Total Time: 00:01:26</li> <li>V Introduction to autoresponders</li> <li>Status: completed</li> <li>Total Time: 00:01:26</li> </ul>                                                                                                    |
| <ul> <li>Module 5: Publishing a Web page</li> <li>Publishing explained</li> <li>Status: completed</li> <li>Total Time: 00:00:08</li> <li>Publishing your first Web page</li> <li>Status: completed</li> <li>Total Time: 00:00:11</li> <li>The 3 most common publishing problems</li> <li>Status: completed</li> <li>Total Time: 00:00:19</li> <li>Putting everything together Part 1</li> <li>Status: completed</li> <li>Total Time: 00:00:21</li> <li>Putting everything together Part 2</li> <li>Status: completed</li> <li>Total Time: 00:01:31</li> <li>Creating a second Web page</li> <li>Status: completed</li> <li>Total Time: 00:01:32</li> <li>Creating a third Web page</li> <li>Status: completed</li> <li>Total Time: 00:01:29</li> <li>Linking your Web pages together</li> <li>Status: completed</li> <li>Total Time: 00:01:26</li> <li>Introduction to autoresponders</li> <li>Status: completed</li> <li>Total Time: 00:01:19</li> </ul>                                                                                                    |
| <ul> <li>Using templates</li> <li>Status: completed</li> <li>Total Time: 00:01:20</li> <li>Final words</li> <li>Status: completed</li> <li>Total Time: 00:01:20</li> </ul>                                                                                                    |
| Diploma-in-Web-Development: Assessment                                                                                                    |
| First access: Sunday, 27 March 2011, 03:39 PM (346 days 23 h)                                                                                                    |
| Last access: Sunday, 27 March 2011, 03:39 PM (346 days 23 h)                                                                                                    |
| Report:                                                                                                    |
| <ul> <li>Diploma in Web Development Assessment</li> <li>Diploma in Web Development Assessment</li> <li>Status: passed</li> <li>Score: 95% (PASSED)</li> <li>Total Time: 00:06:39</li> </ul>                                                                                                    |
| Diploma-in-Web-Development: Extra Resources                                                                                                    |
| Not visited                                                                                                    |
|                                                                                                    |
| Diploma-in-Web-Development: Forum                                                                                                    |
| Diploma-in-Web-Development: Forum                                                                                                    |
| Diploma-in-Web-Development: Forum No posts                                                                                                    |
|                                                                                                    |

# AdChoices ▷ 【 💽 ALISON

Kids Yoga in BALI 1 Week Training Retreat Learn and have fun with us www.rainbowkidsy...

Online Sustainable Design Courses + Certificate with Building Green, Inc. www.The-Bac.edu...

Microsoft Office

2010 Découvrez Microsoft Office 2010 Téléchargement Rapide & Immédiat

Office.EnTelecharg..

Business Management Study Online Distance Learning Course? Request for More Information! WaldenU.edu/Busi...

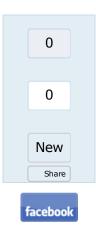

#### About ALISON How is ALISON Free? Who We Are Careers at ALISON Testimonials

Current favourites News & Media News Press Articles Press Releases Addresses & Phone Numbers

# How You Can Help

How You Can Help Tell a Friend Volunteer Programme Enrol to be a volunteer Help us Internationally Translate Banners Translate the Welcome Page Donate Referral Partner Programme Register as a Referral Partner

Commercial publishing

#### Publishing Courses on ALISON

Publishing on ALISON Sponsored publishing Public-interest publishing

#### Advertising and Marketing

Advertising Policy Advertise Why advertise with us? Rates euro dollar pound Make an Advertising Enquiry Learner Statistics International Marketing Download Brochures Download Banner Ads Download Desktop Wallpaper

# Help and Support

Support Home Contact Us Frequently Asked Questions Technical Requirements Sitemap Search Free Courses Forgotten Your Password? Confirm Your Account? Forums General Discussion Site News Search the Forums Privacy Policy Channels

Learn Manage Certify Test Publish

#### Current Publishers

All Publishers on ALISON Advance Learning Android Developers Bill Liao British Council Chris Farrell Connexions Custom Solutions Cut-e David Briggs Google Google SketchUp Health and Safety Authority Karl Taylor Math Planet Microsoft MIT Media Lab OpenLearn Rebecca Murphey Russell Stannard Smart History Stanford SUN Microsystems Thare Machi Education Walkgrove West Lothian College XSIQ

# **Current Subjects**

Digital Literacy & IT Skills Financial & Economic Literacy Health & Safety & Compliance Personal Development & Soft Skills Diploma Courses Business and Enterprise Skills English Language Skills Health Literacy Schools Curriculum Health & Safety (Irish Legislation Only)

#### Sponsored

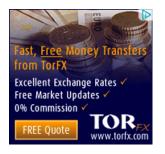